# Working with text

- $\blacksquare$  file formats
- **CSV, JSON, XML, Excel**
- **P** regular expressions
- **n**odule re, finditer

### Some file formats

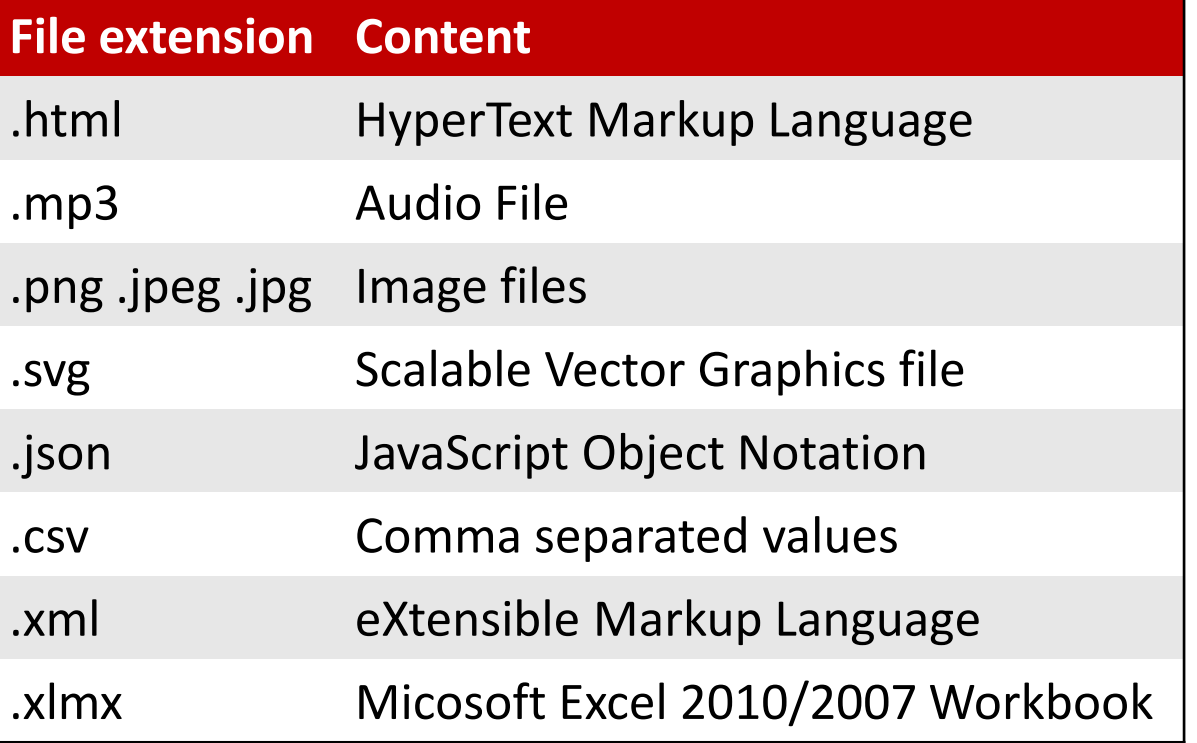

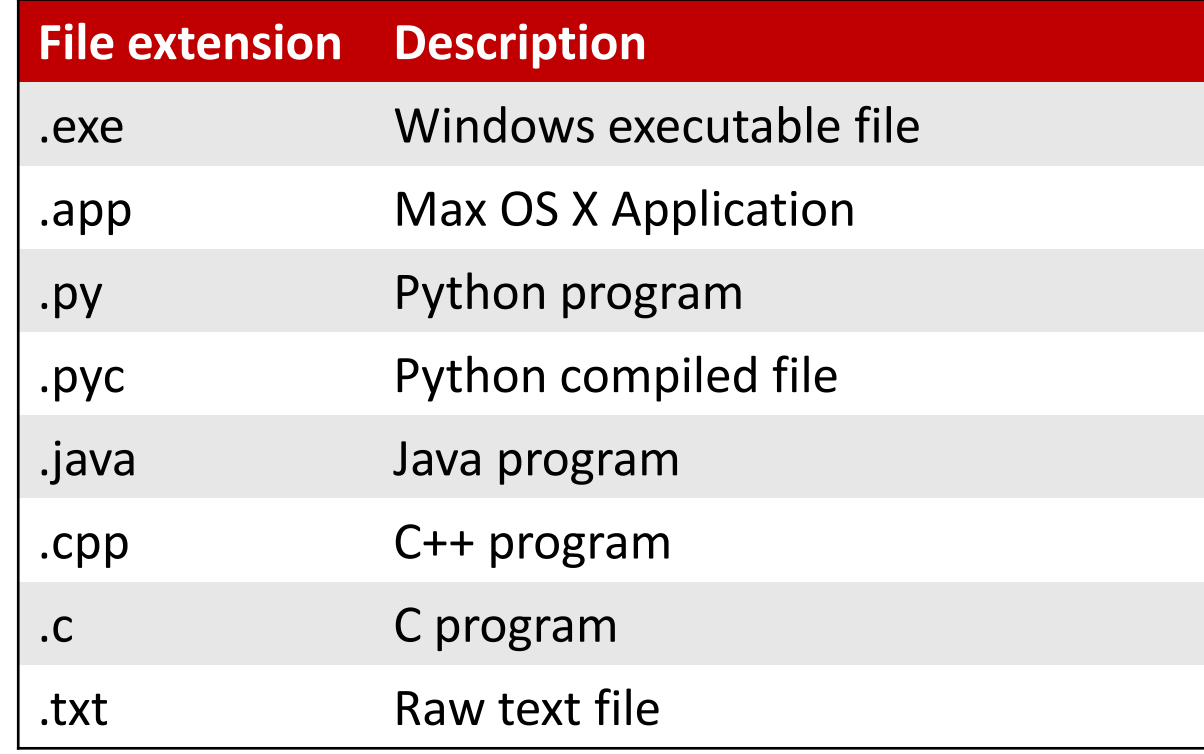

# PIL – the Python Imaging Library

pip install Pillow

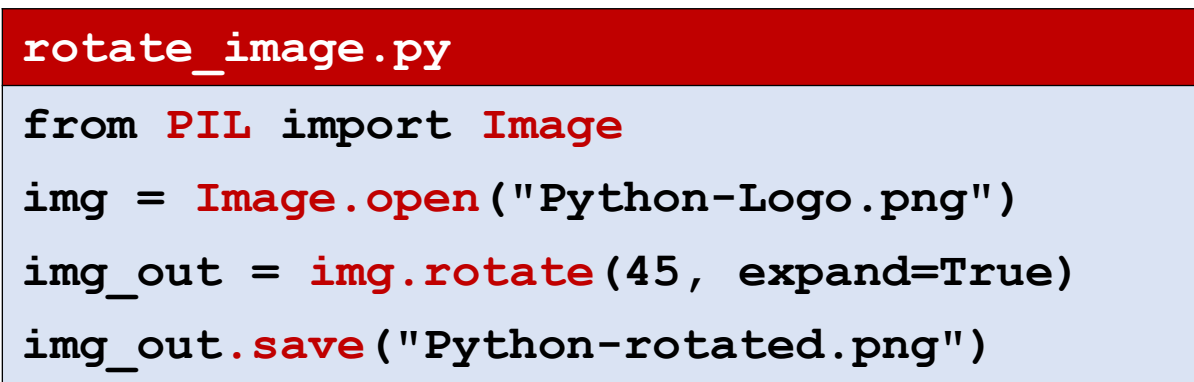

 *For many file types there exist Python packages handling such files, e.g. for images*

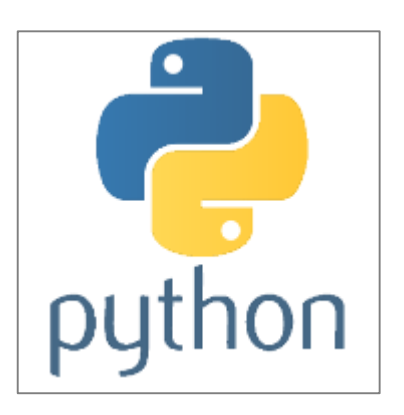

Python-Logo.png

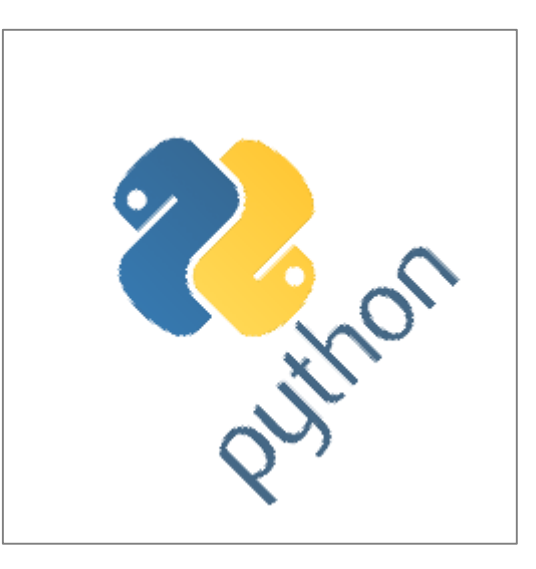

Python-rotated.png

[python-pillow.org](http://python-pillow.org/)

## CSV files - Comma Separated Values

- Simple 2D tables are stored as rows in af file, with values separated by comma
- **Strings stored are quoted if** necessary
- **Values read are strings**
- **The deliminator (default** comma) can be changed by keyword argument delimiter

### **csv-example.py import csv FILE = 'csv-data.csv' data = [[1, 2, 3], ['a', '"b"'], [1.0, ['x',"y"], 'd']] with open(FILE, 'w', newline="\n") as outfile: csv\_out = csv.writer(outfile) for row in data: csv\_out.writerow(row) with open(FILE) as infile: for row in csv.reader(infile): print(row) Python shell** | **['1', '2', '3'] ['a', '"b"'] ['1.0', "['x', 'y']", 'd'] 1.0,"['x', 'y']",d** [docs.python.org/3/library/csv.html](https://docs.python.org/3/library/csv.html)**csv-data.csv 1,2,3 a,"""b"""**

### CSV files - Tab Separated Values

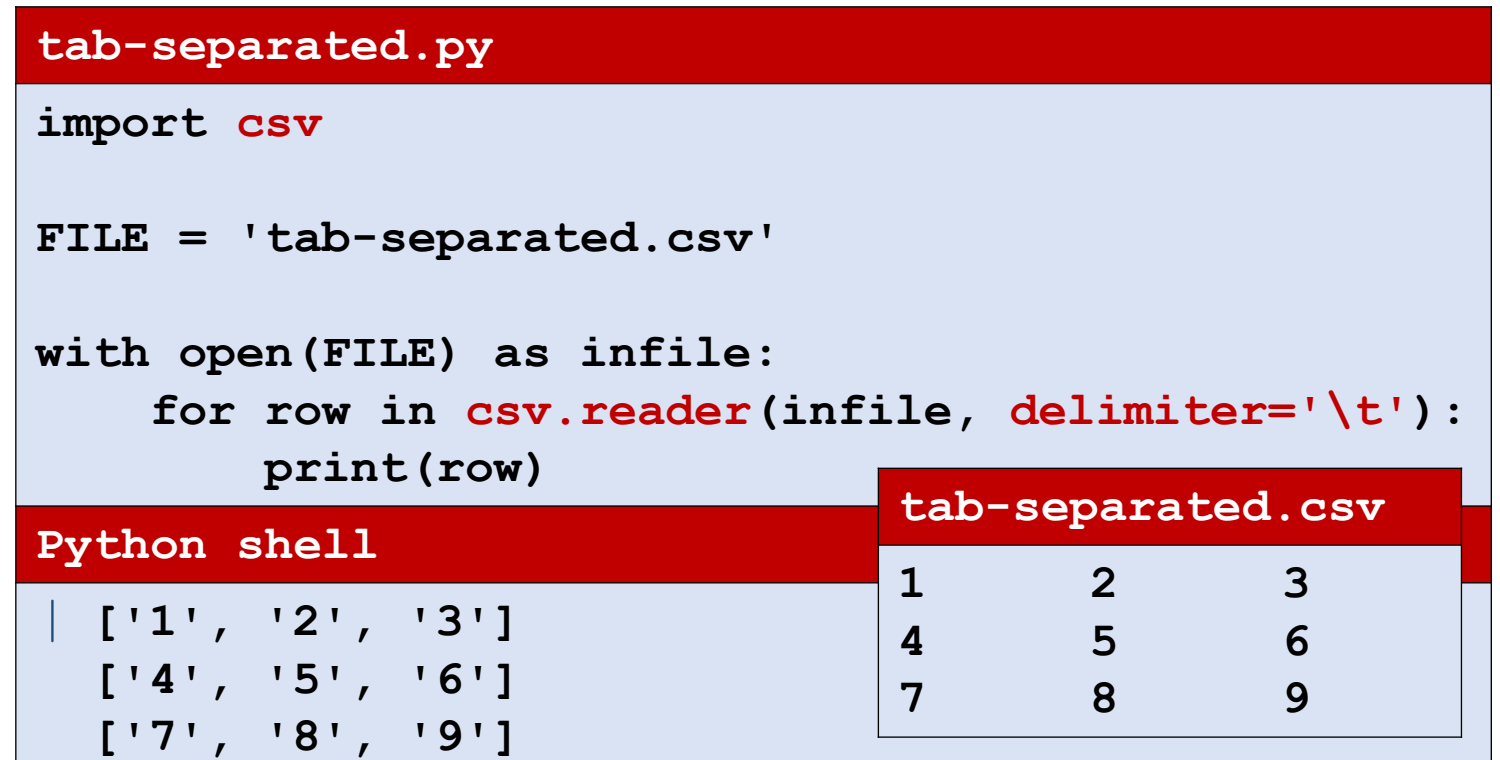

### JSON

*"JSON (JavaScript Object Notation) is a lightweight data-interchange format. It is easy for humans to read and write. It is easy for machines to parse and generate. It is based on a subset of the JavaScript Programming Language, Standard ECMA-262 3rd Edition - December 1999. JSON is an ideal data-interchange language."*

[www.json.org](http://www.json.org/)

- Human readable file format
- Easy way to save a Python expression to a file
- Does not support all Python types, .e.g sets are not supported, and tuples are saved (and later loaded) as lists

## JSON example

#### **json-example.py**

```
import json
FILE = 'json-data.json'
data = ((None, True), (42.7, (42,)), [3,2,4], (5,6,7),
        {'b':'banana', 'a':'apple', 'c': 'coconut'})
with open(FILE, 'w') as outfile:
    json.dump(data, outfile, indent=2, sort_keys=True)
with open(FILE) as infile:
    indata = json.load(infile)
print(indata)
Python shell
 | [[None, True], [42.7, [42]], [3, 2, 4], [5, 6, 7], {'a': 
  'apple', 'b': 'banana', 'c': 'coconut'}]
```
#### **json-data.json [ [ null, true ], [ 42.7, [ 42 ] ], [ 3, 2, 4 ], [ 5, 6, 7 ], { "a": "apple", "b": "banana", "c": "coconut" } ]**

### XML - eXtensible Markup Language

**NAML is a widespread used data** format to store hierarchical data with tags and attributes

#### **cities.xml**

```
<?xml version="1.0"?>
<world>
  <country name="Denmark">
   <city name="Aarhus" pop="264716"/>
   <city name="Copenhagen" pop="1295686"/>
  </country>
  <country name="USA">
   <city name="New York" pop="8622698"/>
   <city name="San Francisco" pop="884363"/>
 </country>
</world>
```
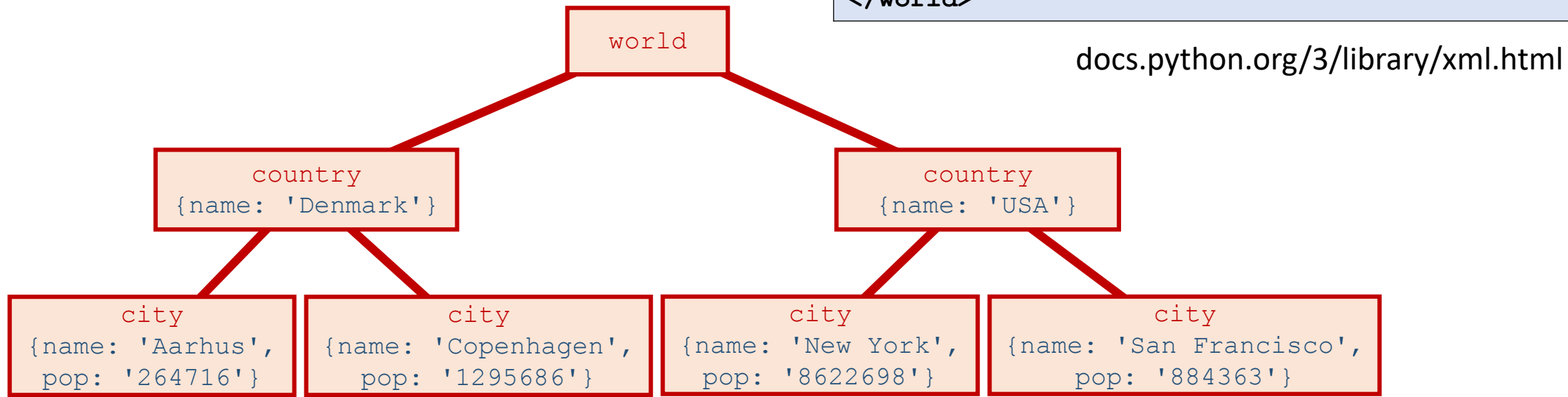

#### **xml-example.py**

```
import xml.etree.ElementTree as ET
FILE = 'cities.xml'
tree = ET.parse(FILE) # parse XML file to internal representation
root = tree.getroot() # get root element
for country in root:
    for city in country:
       print(city.attrib['name'], # get value of attribute for an element
              'in',
              country.attrib['name'],
              'has a population of',
              city.attrib['pop'])
print(root.tag, root[0][1].attrib) # the tag & indexing the children of an element
print([city.attrib['name'] for city in root.iter('city')]) # .iter finds elements
```
#### **Python shell**

```
| Aarhus in Denmark has a population of 264716
Copenhagen in Denmark has a population of 1295686
New York in USA has a population of 8622698
San Francisco in USA has a population of 884363
world {'name': 'Copenhagen', 'pop': '1295686'}
['Aarhus', 'Copenhagen', 'New York', 'San Francisco']
```
### XML tags with text

#### **city-descriptions.xml**

```
<?xml version="1.0"?>
<world>
 <country name="Denmark">
    <city name="Aarhus" pop="264716">The capital of Jutland</city>
    <city name="Copenhagen" pop="1295686">The capital of Denmark</city>
 </country>
 <country name="USA">
    <city name="New York" pop="8622698">Known as Big Apple</city>
    <city name="San Francisco" pop="884363">Home of the Golden Gate Bridge</city>
 </country>
</world>
```
#### **xml-descriptions.py**

```
import xml.etree.ElementTree as ET
FILE = 'city-descriptions.xml'
tree = ET.parse(FILE)
root = tree.getroot()
for city in root.iter('city'):
   print(city.get('name'), "-", city.text)
```
#### **Python shell**

```
| Aarhus - The capital of Jutland
Copenhagen - The capital of Denmark
New York - Known as Big Apple
San Francisco - Home of the Golden Gate Bridge
```
# Openpyxl - Microsoft Excel 2010 manipulation

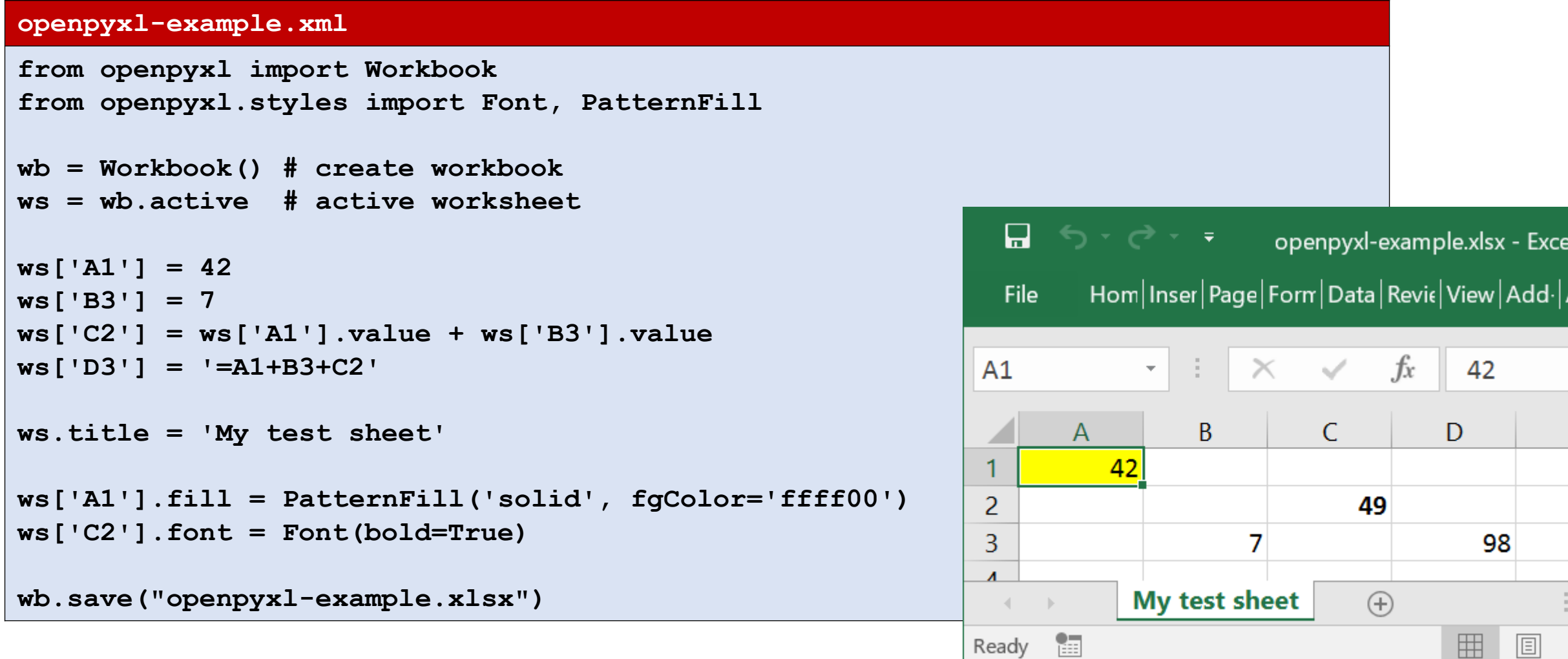

Ready

圓

# String searching using **find**

Search for first occurence of *substring* in *str*[*start*, *end*]

```
str.find(substring[, start[, end]])
```
#### **string-search.py**

```
text = 'this is a string - a list of characters'
pattern = 'is'
idx = text.find(pattern)
while idx >= 0:
    print(idx)
    idx = text.find(pattern, idx + 1)Python shell
  | 2
  5
  22
```
[docs.python.org/3/library/stdtypes.html#textseq](https://docs.python.org/3/library/stdtypes.html#textseq)

### Regular expression – A powerful language to describe sets of strings

### **Examples**

- abc denotes a string of letters
- ab\*c any string starting with a, followed by an arbitrary number of bs and terminated by c, i.e. {ac, abc, abbc, abbbc, abbbbc, ...}
- ab+c as ab\*c, except that there must be at least one b
- $a\wedge w$  any three letter string, starting with a and ending with c, where second character is any character in  $[a-zA-Z0-9]$
- a  $[xyz]c$  any three letter string, starting with a and ending with c, where second character is either  $x$ ,  $y$  or  $z$
- a  $[^{n}xyz]c$  any three letter string, starting with a and ending with c, where second character is none of  $x$ ,  $y$  or  $z$
- $\wedge_{\text{XYZ}}$  match at start of string
- $xyz\$  match at end of string

```
\bullet ...
```
■ See [docs.python.org/3.6/library/re.html,](https://docs.python.org/3.6/library/re.html) Section 6.2.1, for more

### String searching using regular expressions

- re.search(*pattern*, *text*)
	- find the first occurence of *pattern* in *text* returns None or a *match object*
- re.findall(*pattern*, *text*)
	- returns a list of non-overlapping occurence of *pattern* in *text* returns a list of substrings
- re.finditer(*pattern*, *text*)
	- iterator returning a match object for each non-overlapping occurence of *pattern* in *text*

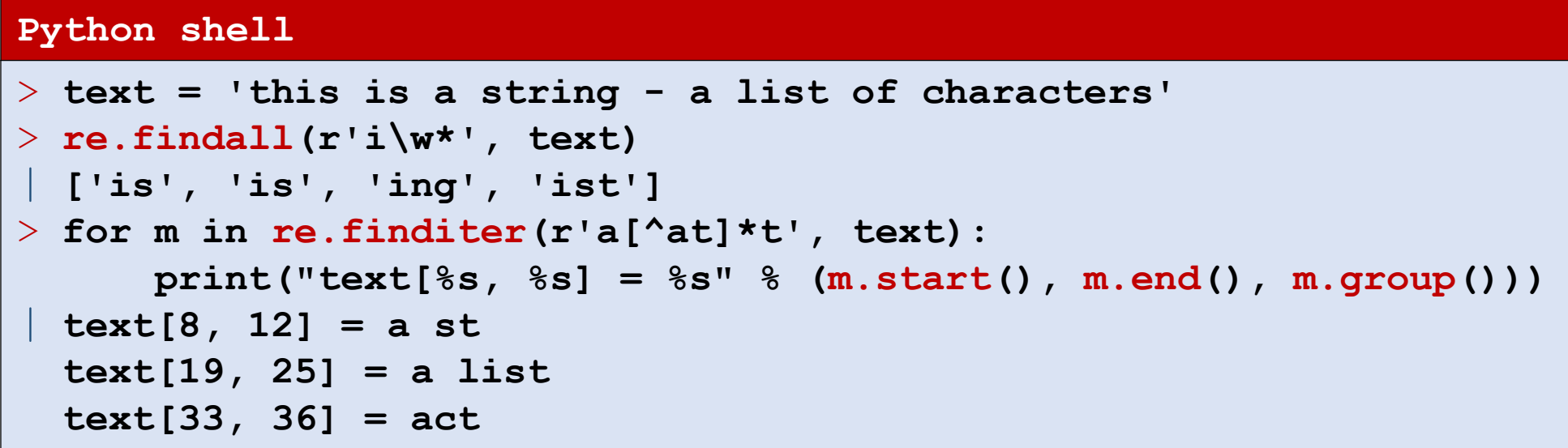

#### [docs.python.org/3.6/library/re.html](https://docs.python.org/3.6/library/re.html)

### Substitution and splitting using regular expressions

- re.sub(*pattern*, *replacement*, *text*)
	- replace any occurence of the *pattern* in *text* by *replacement*
- re.split(*pattern*, *text*)
	- split *text* at all occurences of *patern*

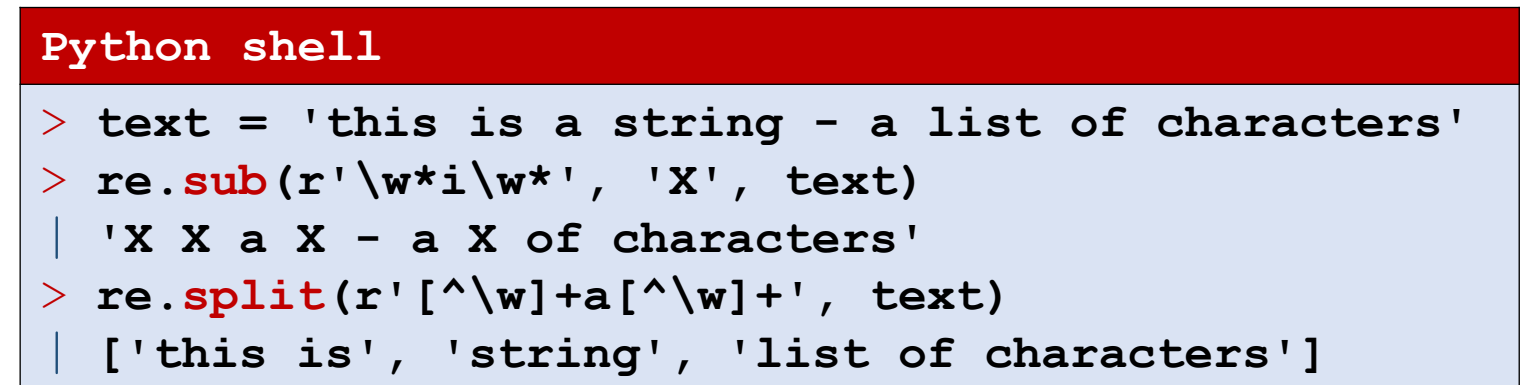

[docs.python.org/3.6/library/re.html](https://docs.python.org/3.6/library/re.html)